## **BAB III**

## **METODE PENELITIAN**

#### **3.1 Desain Penelitian**

Sesuai dengan tujuan penelitian yang hendak dicapai, maka suatu penelitian memerlukan suatu metode penelitian. Sugiono (2009:3) mengemukakan bahwa "Metode penelitian diartikan sebagai cara ilmiah untuk mendapatkan data dengan tujuan dan kegunaan tertentu".

Dalam penelitian ini metode yang penulis gunakan adalah metode deskriptif verifikatif. Menurt Ety Rohaety (2007:13) "Penelitian verifikatif merupakan penelitian yang bertujuan untuk menguji hubungan variabel dari hipotesis-hipotesis yang disertai data empiris". Penelitian verifikatif pada dasarnya ingin menguji kebenaran dari suatu hipotesis dalam penelitian yang dilaksanakan melalui pengumpulan data di lapangan.

Pendekatan yang penulis gunakan pada penelitian ini adalah pendekatan kuantitatif, yaitu pendekatan yang memungkinkan dilakukan pencatatan dan analisis data hasil penelitian secara eksak dan melakukan perhitungan data dengan STAKA perhitungan statistik.

#### **3.2 Operasionalisasi Variabel**

Variabel penelitian adalah suatu atribut atau sifat atau nilai dari orang, obyek atau kegiatan yang mempunyai variasi tertentu yang ditetapkan oleh peneliti untuk dipelajari dan kemudian ditarik kesimpulannya (Sugiyono, 2009:61)

43

a. Variabel independen (variabel bebas)

Variabel independen (variabel bebas) adalah variabel yang mempengaruhi variabel terikat atau yang menjadi sebab perubahannya atau timbulnya variabel dependen (terikat). Maka dalam penelitian ini yang menjadi variabel bebas adalah motivasi belajar sebagai  $(X_1)$  dan kebiasaan belajar sebagai (X<sub>2</sub>). Motivasi belajar siswa adalah kondisi fisiologis dan psikologis (kebutuhan untuk berprestasi) yang terdapat di dalam diri siswa yang mendorongnya untuk melakukan aktivitas tertentu guna mencapai suatu tujuan tertentu atau berprestasi setinggi mungkin (Djaali, 2007:103). Sedangkan kebiasaan belajar siswa adalah cara atau teknik yang menetap pada diri siswa pada waktu menerima pelajaran, membaca buku, mengerjakan tugas, dan pengaturan waktu untuk menyelesaikan kegiatan (Djaali, 2007:128).

b. Variabel dependen (variabel terikat)

Variabel dependen (variabel terikat) adalah variabel yang dipengaruhi atau yang menjadi akibat karena adanya variabel bebas. Sesuai dengan pengertian tersebut maka yang menjadi variabel terikat adalah prestasi belajar siswa (Y). Prestasi belajar siswa adalah penilaian pendidikan tentang perkembangan dan kemajuan siswa berkenaan dengan penguasaan bahan pelajaran yang disajikan kepada siswa (Saiful Bahri Djamarah, 1994:20-21). Penulis hanya mengambil nilai rata-rata ujian tengah semester (UTS) karena di dalam nilai raport telah ada pertimbangan lain. Operasionalisasi masing-masing variabel diuraikan pada tabel berikut:

| <b>Variabel</b> | <b>Dimensi</b>    | <b>Indikator</b>                     | Pengukuran                                      | <b>Skala</b> |
|-----------------|-------------------|--------------------------------------|-------------------------------------------------|--------------|
|                 |                   |                                      |                                                 | <b>Data</b>  |
| Motivasi        | Dorongan          | 1. Durasi kegiatan                   | intensitas<br>1. Tingkat                        | Interval     |
| Belajar         | diri<br>dalam     |                                      | rentang<br>lamanya                              |              |
| Siswa(X1)       | individu<br>siswa |                                      | belajar<br>pada<br>mata                         |              |
|                 | (pengaruh         |                                      | pelajaran akuntansi                             |              |
|                 | internal)         | 2. Frekuensi                         | intensitas<br>2. Tingkat                        | Interval     |
|                 |                   | kegiatan                             | frekuensi<br>tentang                            |              |
|                 |                   |                                      | kegiatan<br>belajar                             |              |
|                 |                   |                                      | akuntansi dilakukan                             |              |
|                 |                   | 3. Persistensi                       | 3.<br>Tingkat persetujuan                       | Interval     |
|                 |                   |                                      | tentang ketepatannya                            |              |
|                 |                   |                                      | pada<br>pelajaran                               |              |
|                 |                   |                                      | akuntansi                                       |              |
|                 |                   | 4. Ketabahan,                        | 4. Tingkat<br>persetujuan                       | Interval     |
|                 |                   | keuletan<br>dan                      | ketabahan,<br>tentang                           |              |
|                 |                   | kemampuannya                         | keuletan<br>dalam                               |              |
|                 |                   | dalam                                | menghadapi                                      |              |
|                 |                   | menghadapi                           | nrintangan<br>dalam                             |              |
|                 |                   | rintangan                            | belajar akuntansi                               |              |
|                 |                   | 5. Devosi                            | 5. Tingkat persetujuan                          | Interval     |
|                 |                   | (pengorbanan)                        | tentang pengorbanan                             |              |
|                 |                   | kegiatan belajar                     | yang dilakukan dalam                            |              |
|                 |                   | dilakukan                            | belajar akuntansi                               |              |
|                 |                   | 6. Tingkatan                         | 6. Tingkat persetujuan                          | Interval     |
|                 |                   | aspirasinya                          | tentang rencana, cita-                          |              |
|                 |                   |                                      | yang hendak<br>cita                             |              |
|                 |                   |                                      | dicapai dalam belajar                           |              |
|                 |                   |                                      | akuntansi                                       |              |
|                 |                   | 7. Tingkat                           | 7. Tingkat persetujuan                          | Interval     |
|                 |                   | kualifikasi                          | tentang kepuasan atas                           |              |
|                 |                   | prestasi                             | prestasi yang dicapai                           |              |
|                 |                   |                                      | dalam<br>pelajaran                              |              |
|                 |                   |                                      | akuntansi                                       |              |
|                 |                   | 8. Arah<br>sikapnya                  | 8. Tingkat<br>persetujuan                       | Interval     |
|                 |                   | terhadap sasaran                     | arah<br>sikap<br>tentang                        |              |
|                 |                   | kegiatan (like or                    | terhadap<br>pelajaran                           |              |
|                 |                   | dislike,<br>positif<br>atau negatif) | akuntansi                                       |              |
| Kebiasaan       |                   |                                      |                                                 |              |
|                 |                   |                                      |                                                 |              |
|                 |                   | 1. Mengatur<br>waktu                 | 1. Tingkat<br>keakuratan                        | Interval     |
| Belajar         |                   | belajar                              | dalam mengatur waktu                            |              |
| Siswa $(X2)$    |                   | 2. Membaca                           | belajar<br>dan $\alpha$ . Tingkat<br>intensitas | Interval     |

**Tabel 3.1 Operasionalisasi Variabel** 

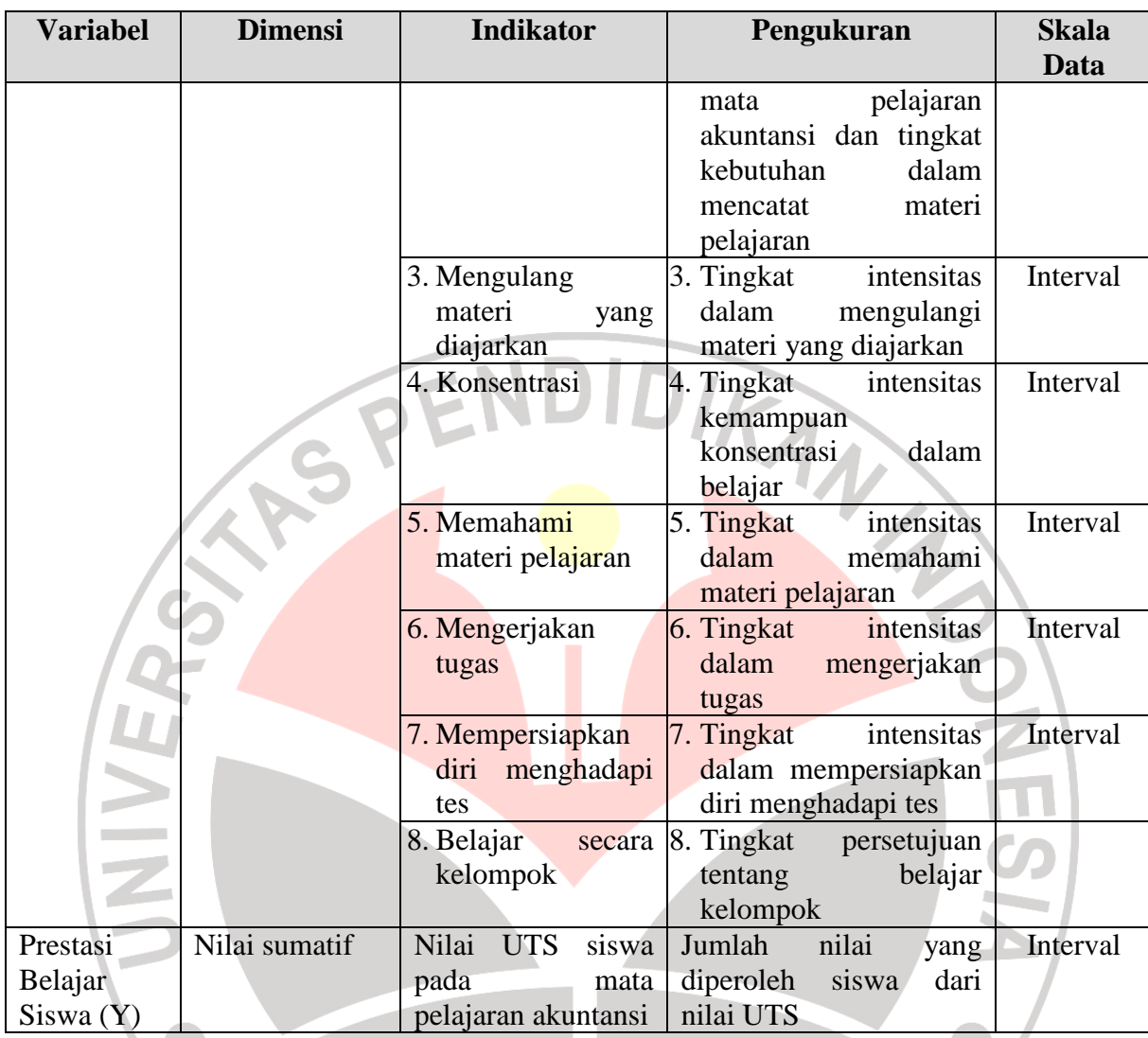

# **3.3 Populasi dan Sampel**

# **3.3.1 Populasi**

"Populasi adalah wilayah generalisasi yang terdiri atas objek/subjek yang mempunyai kualitas dan karakteristik tertentu yang ditetapkan peneliti untuk dipelajari dan kemudian ditarik kesimpulannya" (Sugiyono, 2009:117). Jadi populasi merupakan keseluruhan objek penelitian. Jenis populasi dalam penelitian ini merupakan populasi terbatas sebab sumber data yang diperoleh itu jelas secara kuantitatif dan jumlahnya dapat dihitung, maka yang menjadi populasi dalam penelitian ini adalah siswa kelas XI IPS di SMA Negeri 1 Bandung. Berikut populasi dalam penelitian ini:

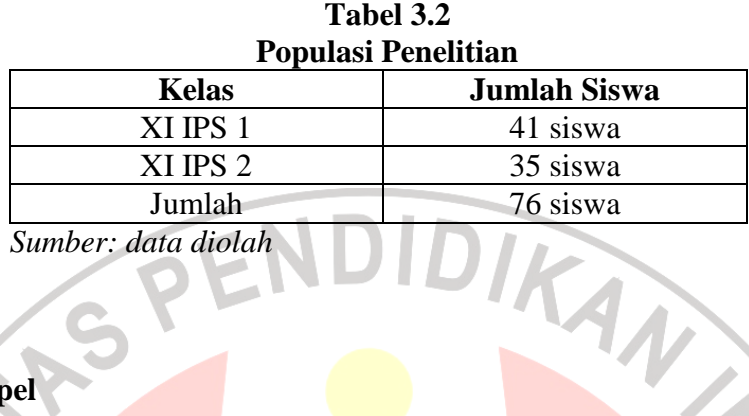

## **3.3.2 Sampel**

Menurut Sugiyono (2009:118) "Sampel adalah bagian dari jumlah dan karakteristik yang dimiliki oleh populasi". Teknik sampling yang digunakan dalam penelitian ini adalah dengan teknik probability sampling, yaitu teknik sampling untuk memberikan peluang yang sama pada setiap anggota populasi untuk dipilih menjadi anggota sampel. Secara aplikasinya, teknik probability sampling ini akan dilakukan dengan cara *simple random sampling,* yaitu cara pengambilan sampel dari anggota populasi dengan menggunakan acak tanpa memperhatikan strata (tingkatan) dalam anggota populasi tersebut.

Dalam penentuan jumlah sampel siswa dilakukan melalui perhitungan dengan menggunakan rumus slovin sebagai berikut: (Riduwan, 2008: 65)

$$
n = \frac{N}{Nd^2 + 1}
$$

Dimana :  $n = Jumlah sampel$ N= Jumlah populasi  $d =$ Presisi yang ditetapkan (10 %)

Berdasarkan rumus tersebut jumlah sampel yang akan diteliti adalah sebagai berikut:

$$
n = \frac{N}{N \cdot d^2 + 1} = \frac{76}{(76) \cdot 0 \cdot 1^2 + 1} = \frac{76}{1 \cdot 76} = 43.18 \approx 43
$$
responden

Langkah selanjutnya adala menentukan sampel setiap kelas secara proporsional sesuai dengan rumus: (Riduwan,2008:66)

$$
n i = \frac{Ni}{N} \times n
$$
  
Dimana: ni  

$$
\therefore
$$
 jumlah sample  
memurut stratum  
n  
simulah sample seluruhnya

n : jumlah sampel seluruhnya

- Ni : jumlah populasi menurut stratum
- N : jumlah populasi seluruhnya

Dengan rumus diatas, maka diperoleh jumlah sampel yang disajikan dalam

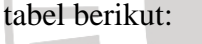

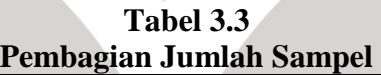

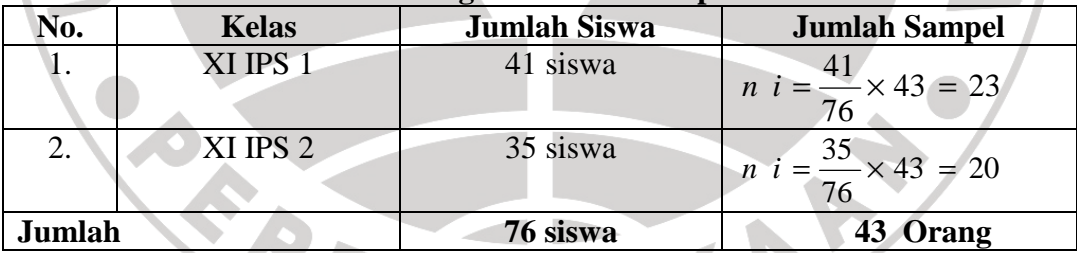

Dari tabel di atas dapat kita lihat dengan populasi sebanyak 76 siswa yang akan diambil sampel sebanyak 43 siswa dengan cara random.

Dalam penelitian ini, pengambilan anggota sampel dilakukan dengan cara undian. Adapun prosedur teknis pengambilan anggota sampel secara undian tersebut sebagai berikut:

- 1. menyediakan kerangka unit analisis populasi. Kerangka unit analisis populasi dalam penelitian ini adalah seluruh siswa XI IPS SMAN 1 Bandung
- 2. menyediakan media pengundi. Media pengundi yang sederhana berupa gelas dan lembaran kertas berukuran mini kira-kira 2 cm x 2 cm dan lembaran kertas penutup gelas yang kemudian diberi lubang yang cukup untuk keluarnya gulungan kertas undian

3. penomoran daftar urut siswa. Untuk pengambilan data, media berukuran 2 cm x 2 cm tersebut kemudian ditulis dengan angka sesuai dengan nomor urut masing-masing siswa kelas XI selanjutnya digulung dan dimasukkan ke dalam media atau gelas pengundi

4. pengundian. Langkah selanjutnya, media yang sudah diisi dimasukkan ke dalam gelas pengundi kemudian dikocok-kocok dan dikeluarkan satu per satu. Jika dalam satu kocokan keluar dua maka dimasukkan kembali ke dalam gelas. Demikian seterusnya sampai diperoleh jumlah yang ditentukan untuk masing-masig kelas.

# **3.4 Teknik Pengumpulan Data**

Teknik pengumpulan data yaitu cara yang digunakan dalam pengumpulan data dan penelitian. Dalam pengumpulan data tersebut diperlukan teknik-teknik tertentu sehingga data diharapkan dapat terkumpul dengan benar-benar relevan sesuai dengan permasalahan yang akan dipecahkan. Adapun teknik pengumpulan data yang digunakan dalam penelitian ini adalah teknik angket.

Menurut Suharsimi Arikunto (2002:128), "Kuesioner atau angket adalah sejumlah pertanyaan tertulis yang digunakan untuk memperoleh informasi atau data dari responden dalam arti laporan tentang dirinya atau hal-hal yang ia ketahui." Sejalan dengan hal tersebut Sugiyono (2009:199) mengemukakan bahwa "Kuesioner atau angket merupakan teknik pengumpulan data yang dilakukan dengan cara memberi seperangkat pertanyaan atau pernyataan tertulis kepada responden untuk dijawabnya".

Angket merupakan sumber data primer untuk mengungkapkan data tentang motivasi dan kebiasaan belajar siswa, yang instrumennya dikembangkan sendiri berdasarkan indikator motivasi dan kebiasaan belajar.

Bentuk angket yang disebar adalah angket tertutup, yaitu pada setiap pernyataan disediakan sejumlah alternatif jawaban untuk dipilih oleh setiap responden dengan menggunakan skala numerik.

Menurut Sugiyono (2009:133) skala pengukuran adalah "Kesepakatan yang digunakan sebagai acuan untuk menentukan panjang pendeknya interval yang ada dalam alat ukur, sehingga alat ukur tersebut bila digunakan dalam pengukuran akan menghasilkan data kuantitatif". Untuk memperoleh data mengenai motivasi dan kebiasaan belajar siswa berdasarkan persepsi siswa dibuat beberapa pertanyaan yang disusun dalam bentuk Skala Numerik (*numerical scale*). Menurut Uma Sekaran (2006:33), "Skala Numerikal (*numerical scale*) mirip dengan skala diferensial semantik, dengan perbedaan dalam hal nomor pada skala 5 titik atau 7 titik disediakan, dengan kata sifat berkutub dua pada ujung keduanya".

Skala Numerik digunakan untuk mengukur sikap, pendapat, persepsi seseorang atau sekelompok orang tentang gejala sosial. Skala ini menggunakan dua buah opsi dan subyek diminta untuk menentukan responnya dengan mencantumkan nilai dengan angka numerik diantara dua opsi tersebut.

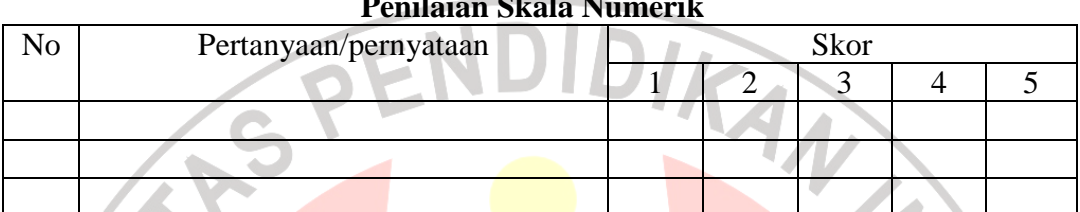

**Tabel 3.4 Penilaian Skala Numerik** 

Sumber: Uma Sekaran (2006:33)

Keterangan:

- Angka 5 dinyatakan untuk pernyataan positif tertinggi
- Angka 4 dinyatakan untuk pernyataan positif tinggi
- Angka 3 dinyatakan untuk pernyataan positif sedang
- Angka 2 dinyatakan untuk pernyataan positif rendah
- Angka 1 dinyatakan untuk pernyataan positif paling rendah

# **3.5 Teknik Pengujian Instrumen**

Sebelum kegiatan pengumpulan data yang sebenarnya dilakukan, terlebih dahulu angket yang telah disusun diujicobakan kepada subjek yang mempunyai sifat-sifat yang sama dengan sampel penelitian.

Maksud dari uji coba angket ini adalah untuk mengetahui kekurangankekurangan atau kelemahan-kelemahan angket yang telah disusun untuk dikoreksi. Pada uji coba angket ini yang diujicobakan adalah mengenai validitas dan reliabilitasnya.

**PONES** 

#### **3.5.1 Uji Validitas**

Sebuah instrumen dapat dikatakan valid apabila mampu mengukur apa yang diinginkan dalam suatu penelitian, serta dapat mengungkap data dari variabel yang diteliti secara tepat. Berkaitan dengan pengujian validitas instrumen menurut Suharsimi Arikunto (2002:144) menjelaskan bahwa "Validitas adalah suatu ukuran yang menunjukkan tingkat-tingkat kevalidan dan kesahihan suatu instrument". Alat ukur yang kurang valid berarti memiliki validitas rendah. Untuk menguji validitas alat ukur, terlebih dahulu dicari harga korelasi antara bagianbagian dari alat ukur secara keseluruhan dengan cara mengkorelasikan setiap butir alat ukur dengan dengan skor total yang merupakan jumlah tiap skor butir. Untuk menguji validitas alat ukur digunakan rumus korelasi *Product Moment* sebagai

berikut:

$$
r_{XY} = \frac{N \sum XY - (\sum X)(\sum Y)}{\sqrt{\{N \sum X^2 - (\sum X^2)\} \{N \sum Y^2 - (\sum Y)^2\}}
$$

(Suharsimi Arikunto, 2002:145)

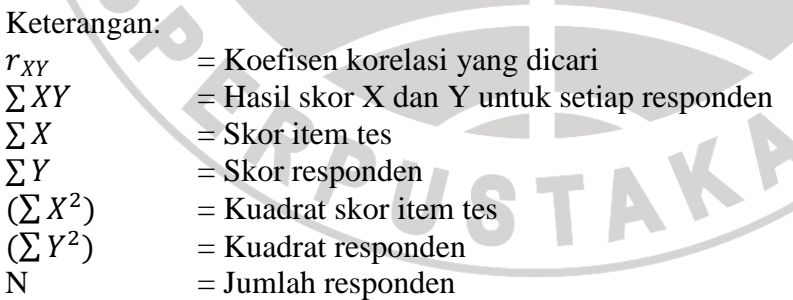

Setelah diperoleh nilai  $r_{XY}$  selanjutnya dikonsultasikan dengan nilai  $r_{tablel}$ dengan taraf signifikansi 5%. Jika didapatkan nilai  $r_{XY}$  hitung  $\gt r_{table}$ , maka butir instrumen dapat dikatakan valid, akan tetapi sebelumnya jika nilai  $r_{XY} \leq r_{table}$  maka dikatakan bahwa instrumen tersebut tidak valid (Suharsimi Arikunto, 2002:146).

Dalam penelitian ini, untuk menguji validitas soal peneliti menggunakan program *Excel Windows.* 

Uji validitas yang dilakukan oleh peneliti yaitu dengan mengujicobakan angket penelitian kepada 15 responden. Jumlah pernyataan angket yang disebarkan sebanyak 41 pernyataan, yang terdiri dari 21 item soal motivasi belajar dan 20 item soal kebiasaan belajar.

Hasil uji validitas berdasarkan perhitungan dengan bantuan program *Excel Windows* untuk variabel motivasi belajar  $(X_1)$  dapat dilihat pada tabel 3.5 sebagai berikut:

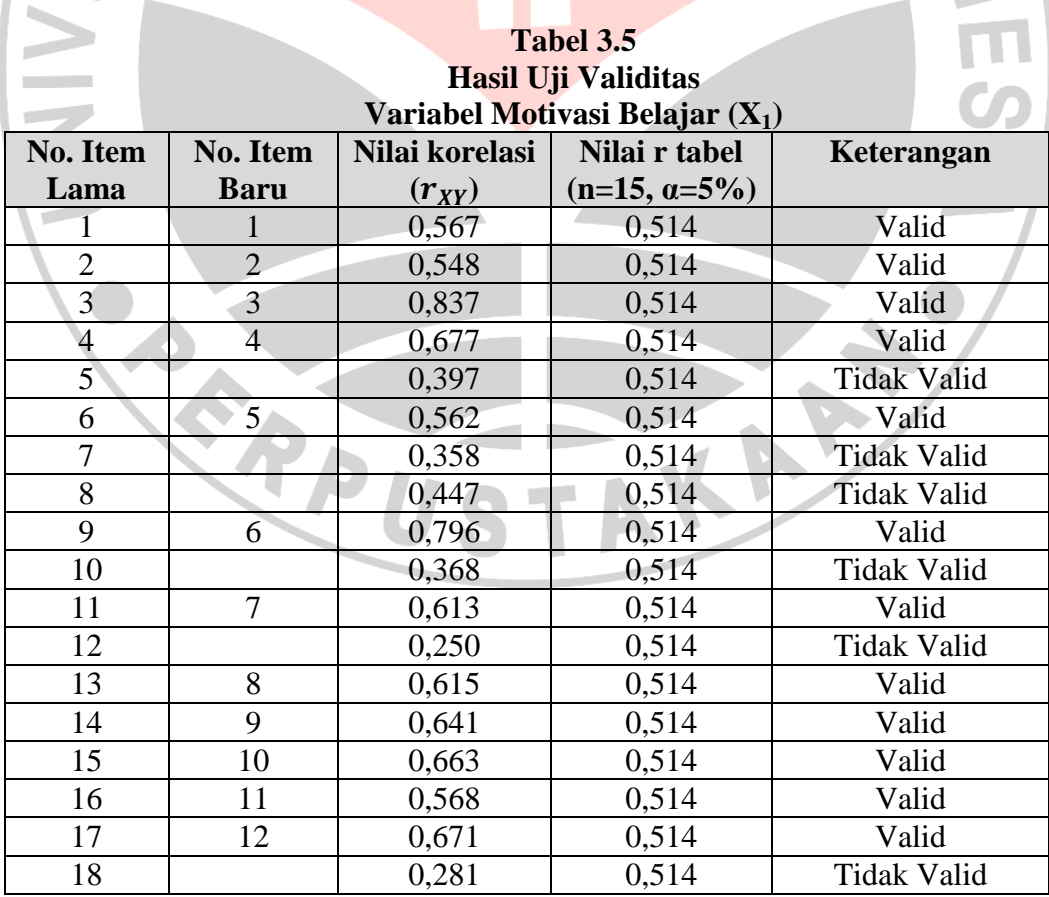

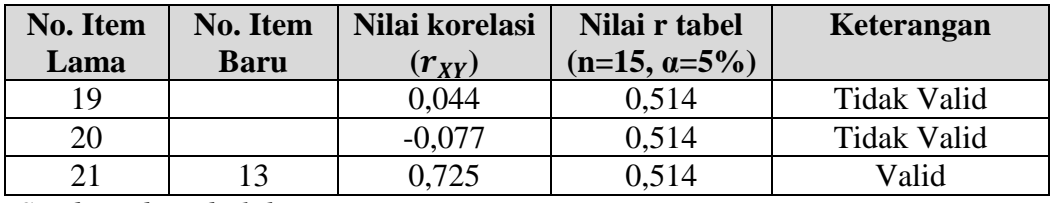

*Sumber: data diolah* 

Berdasarkan perhitungan tersebut dapat dilihat bahwa dari 21 pernyataan yang disebarkan kepada responden terdapat 8 pernyataan yang tidak dapat memenuhi kriteria validitas atau dinyatakan tidak valid, yaitu pernyataan nomor 5, 7, 8, 10, 12, 18, 19, dan 20. Pernyataan yang tidak valid tersebut kemudian dapat dibuang atau dihilangkan sehingga jumlah pernyataan yang memenuhi kriteria validitas berjumlah 13 pernyataan.

Hasil uji validitas berdasarkan perhitungan dengan bantuan program *Excel Windows* untuk variabel kebiasaan belajar  $(X_2)$  dapat dilihat pada tabel 3.6 11 sebagai berikut:

## **Tabel 3.6 Hasil Uji Validitas Variabel Kebiasaan Belajar (X2)**

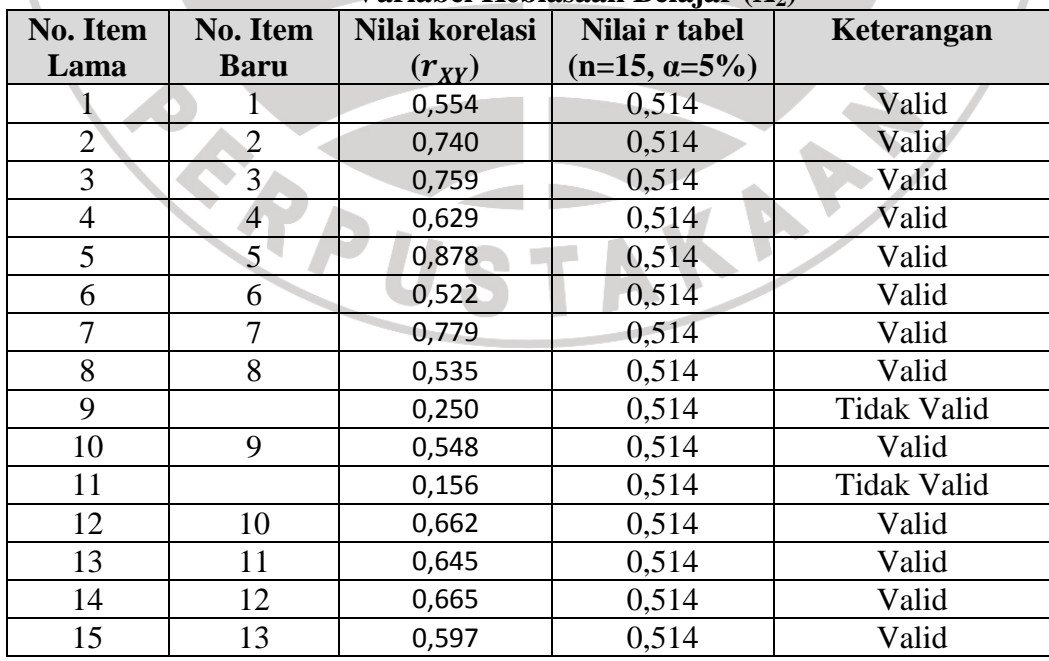

![](_page_12_Picture_172.jpeg)

*Sumber: data diolah* 

Berdasarkan perhitungan tersebut dapat terlihat bahwa dari 20 pernyataan yang disebarkan kepada responden terdapat 3 pernyataan yang tidak memenuhi kriteria validitas atau dinyatakan tidak valid, yaitu pernyataan nomor 9, 11, dan 17. Pernyataan yang tidak valid tersebut kemudian dapat dibuang atau dihilangkan sehingga jumlah pernyataan yang memenuhi kriteria validitas berjumlah 17 pernyataan.

# **3.5.2 Uji Reliabilitas**

Uji reliabilitas angket dilakukan untuk menunjukkan pada suatu pengertian bahwa suatu instrumen dipercaya untuk digunakan sebagai alat pengumpul data. Pada pengukuran gejala sosial selalu diperhitungkan kesalahan pengukuran. Makin kecil kesalahan pengukuran makin reliabel alat pengukur, dan sebaliknya.

Untuk menguji reliabilitas angket ini, digunakan metode Alpha  $(r_{11})$ dengan rumus dan langkah perhitungan sebagai berikut:

1. Mencari varians tiap butir dengan rumus:

$$
\sigma_b^a = \frac{\sum X^2 - \frac{(\sum X)^2}{N}}{N}
$$

(Suharsimi Arikunto, 2006:110)

Keterangan:

 $\sigma_h^a$  = Harga varians tiap butir

- $\Sigma$ Xi<sup>2</sup> = Jumlah kuadrat jawaban responden dari setiap item
- $(\sum X)^2$  = Jumlah skor seluruh responden dari setiap itam
- $N = J$ umlah responden
- 2. Menghitung varians total dengan rumus:

![](_page_13_Figure_6.jpeg)

#### Keterangan:

 $\sigma^a$  = Harga varians total ∑Y 2 = Jumlah kuadrat jawaban responden dari seluruh item  $(\sum Y)^2$  = Jumlah skor seluruh responden dari seluruh item  $=$  Jumlah responden

3. Menghitung reliabilitas instrumen dengan rumus Alpha:

$$
r_{11} = \left(\frac{k}{k-1}\right) \left(1 - \frac{\sum \sigma_b^2}{\sigma_t^2}\right)
$$

(Suharsimi Arikunto, 2006:112)

Keterangan:

 $r_{11}$  = Reliabilitas instrumen

- $k =$  Banyak item/ butir pertanyaan atau banyaknya soal
- $\sum \sigma_i^2$  = Jumlah varians butir soal
- $\sigma^2$ = Varians total

Setelah diperoleh nilai  $r_{11}$  tersebut kemudian dikonsultasikan dengan nilai  $r_{tablel}$  dengan taraf signifikansi 5%. Jika didapatkan nilai  $r_{11} > r_{tablel}$ , maka butir instrumen dapat dikatakan reliabel, akan tetapi jika nilai  $r_{11} \leq r_{table}$ , maka dikatakan bahwa instrumen tersebut tidak reliabel (Suharsimi Arikunto, 2002:147).

Dalam penelitian ini, untuk menguji reliabilitas soal peneliti menggunakan program *Excel Windows.* Berdasarkan hasil perhitungan, reliabilitas instrumen dapat dilihat pada pada tabel 3.7 sebagai berikut:

![](_page_14_Picture_145.jpeg)

**Tabel 3.7 Rekapitulasi Hasil Uji Reliabilitas** 

Berdasarkan perhitungan reliabilitas dengan menggunakan rumus Alpha $(r_{11})$  untuk variabel motivasi belajar diperoleh nilai  $r<sub>hitung</sub>$  sebesar 0,741. Hasil tersebut kemudian dibandingkan dengan r<sub>tabel</sub> . pada tabel r product moment dengan  $\alpha$ =0,05 dan n=15 diperoleh r<sub>tabel</sub> sebesar 0,514. Karena r<sub>hitung</sub> > r<sub>tabel</sub> maka instrument penelitian tersebut dinyatakan reliabel dan dapat digunakan untuk penelitian.

Perhitungan reliabilitas untuk variabel kebiasaan belajar, diperoleh nilai rhitung sebesar 0,897. Hasil tersebut kemudian dibandingkan dengan nilai rtabel. Pada Tabel r product moment dengan  $\alpha$ =0,05 dan n=15 diperoleh r<sub>tabel</sub> sebesar 0,514. Karena  $r<sub>hitung</sub> > r<sub>table1</sub>$  maka instrumen tersebut dinyatakan reliabel dan dapat KA digunakan untuk penelitian.

#### **3.6 Teknik Analisis Data dan Pengujian Hipotesis**

# **3.6.1 Uji Asumsi Klasik**

#### **3.6.1.1 Uji Normalitas**

Uji normalitas dilakukan untuk menguji kenormalan distribusi data untuk masing-masing variabel penelitian. Penelitian harus membuktikan terlebih dahulu apakah data yang akan dianalisis itu berdistribusi normal atau tidak. Apabila data berdistribusi normal maka statistik yang digunakan adalah statistik parametrik. Akan tetapi apabila data tidak berdistribusi normal maka statistik yang digunakan adalah statistik non parametrik.

Dalam penelitian ini penulis menggunakan uji chi kuadrat. Adapun langkah-langkahnya menurut Riduwan (2008: 180) adalah sebagai berikut:

- 1. Mencari skor terbesar dan terkecil
- 2. Mencari nilai rentangan  $(R)$ , dimana  $(R)$  = Skor terbesar Skor terkecil
- 3. Mencari banyaknya kelas (BK), dimana BK =  $1 + 3.3$  Log n
- 4. Mencari nilai panjang kelas (i), dimana (i) = *BK R*
- 5. Membuat tabulasi dengan tabel penolong

![](_page_15_Picture_203.jpeg)

*fX*

6. Mencari rata-rata *(mean)* dengan rumus: *n*  $\overline{X} = \frac{\sum f X_1}{\sum f X_2}$ 

7. Mencari simpangan baku dengan rumus:

$$
s = \sqrt{\frac{n \sum fX_1^2 - (\sum fX_1)^2}{n(n-1)}}
$$

- 8. Membuat daftar frekuensi yang diharapkan
	- a. Menentukan batas kelas, yaitu angka skor kiri kelas interval pertama dikurangi 0,5 dan kemudian angka skor kanan kelas interval ditambah 0,5
	- b. Mencari nilai Z-*Score* untuk batas kelas interval dengan rumus: *s*  $Z = \frac{BatasKelas - x}{2}$
- c. Mencari luas 0-Z dari Tabel Kurve Normal dari 0-Z dengan menggunakan angka-angka untuk batas kelas
- d. Mencari luas tiap kelas interval dengan cara mengurangkan angka-angka 0-Z yaitu angka baris pertama dikurangi baris kedua, angka baris kedua dikurangi baris ketiga dan begitu seterusnya, kecuali untuk angka yang berbeda pada baris paling tengah ditambahkan dengan angka pada baris berikutnya
- e. Mencari frekuensi yang diharapkan (fe) dengan cara mengalikan luas tiap interval dengan jumlah responden
- 9. Mencari chi kuadrat hitung  $(\chi^2)_{\text{hitung}}$ )  $\sum_{i=1}^{k} \frac{(fo - fe)^i}{f}$ = − *k* =  $\int_{i=1}$  *fe fo fe* 1 2 2 χ

10. Membandingkan  $\chi^2$ <sub>hitung</sub> dengan  $\chi^2$ <sub>tabel</sub> dengan  $\alpha = 0.05$ Jika: <sup>2</sup><sub>hitung ≥  $\chi$ <sup>2</sup>tabel, artinya data tidak distribusi normal</sub>  $\chi^2$ <sub>hitung  $\leq \chi^2$ tabel, artinya data berdistribusi normal</sub>

Dalam penelitian ini, dalam uji normalitas peneliti menggunakan *SPSS 16 for Windows* menggunakan grafik Q-Q plot, sehingga dapat dilihat dari grafik Q-Q plot yang dihasilkan dimana jika data tersebar mengikuti garis normal, maka data tersebut berdistribusi normal.

## **3.6.1.2 Uji Multikolinearitas**

Uji multikolinearitas adalah situasi adanya hubungan linear yang sempurna atau pasti diantara beberapa variabel atau semua variabel yang menjelaskan dari model regresi. Dengan menggunakan uji ini dapat diketahui apakah pada model regresi ditemukan adanya korelasi antar variabel bebas. Model regresi yang baik selayaknya tidak terjadi korelasi antar variabel.

 Untuk mendeteksi ada tidaknya multikolinearitas dalam suatu model regresi salah satu cara yang dapat digunakan menurut Imam Gozali (2007:91) adalah:

Dengan nilai toleransi (*tolerance*, TOL) dan *Factor inflasi Variance (Variance Inflation Factor*, VIF), kriterianya jika inflasi sama dengan satu atau mendekati satu dan nilai VIF < 10 maka tidak ada gejala multikolinearitas. Sebaliknya jika nilai toleransi tidak sama dengan satu atau mendekati 0 dan nilai VIF > 10 maka diduga ada gejala multikolinearitas. Setiap peneliti harus menentukan tingkat kolinearitas yang masih ditolelir. Nilai tolerance = 0,10 sama dengan tingkat kolinearitas. 0,95%.

Uji multikolinearitas ini dilakukan untuk mengetahui adat atau tidaknya multikolinearitas antara variabel motivasi belajar dan kebiasaan belajar.

## **3.6.1.3 Uji Autokorelasi**

Uji asumsi ini dilakukan untuk mengetahui apakah dalam sebuah model regresi linier ada korelasi antara kesalahan pengganggu pada periode t dengan kesalahan pada t-1 sebelumnya. Autokorelasi muncul karena observasi yang berkaitan sepanjang waktu berkaitan satu sama lainnya.

Untuk mengetahui adanya autokorelasi dapat dideteksi dengamn menggunakan Durbin Watson. Uji Durbin Watson hanya digunakan untuk autokorelasi tingkat satu (first order autocorrelation) dan mensyaratkan adanya intercept (konstanta) dalam model regresi dan tidak ada lagi variabel lagi diantara variabel independen.

Untuk mendeteksi gejala autokorelasi digunakan uji Durbin Watson, kemudian hasil perhitungan dibandingkan dengan nilai Durbin Watson dengan tabel dengan menggunakan taraf signifikansi 5%, jumlah sampel (n) dan jumlah variabel independen (k).

#### **3.6.1.4 Uji Heteroskedastisitas**

.

Salah satu asumsi pokok lain dalam model regresi linear klasik ialah bahwa varian-varian setiap *disturbance term* yang dibatasi oleh nilai tertentu mengenai variabel-variabel bebas adalah berbentuk suatu nilai konstan yang sama dengan  $\sigma^2$ . Inilah yang disebut sebagai asumsi homokedastisitas (Gujarati, D.,2001:177).

Untuk mendeteksi ada atau tidaknya heteroskedastisitas menurut Imam Ghazali (2007:105), yaitu dengan melihat grafik plot antara nilai prediksi variabel terikat yaitu ZPRED dengan residualnya SRESID. Deteksi ada tidaknya heteroskedastisitas dapat dilakukan dengan melihat ada tidaknya pola tertentu pada grafik scatterplot antara SRESID dan ZPRED dimana sumbu Y adalah Y yang telah diprediksi, dan sumbu X adalah residual (Y prediksi –Y sesungguhnya) STAK yang telah di-studentized.

#### **3.6.2 Pengujian Hipotesis**

## **3.6.2.1 Analisis Regresi Ganda**

Untuk menguji hipotesis maka dalam penelitian ini digunakan analisis regresi ganda. Analisis regresi ganda adalah pengembangan dari analisis regresi sederhana. Kegunaaanya yaitu untuk meramalkan nilai variabel terikat (Y) apabila variabel bebas minimal dua atau lebih. Analisis regresi ganda ialah suatu alat analisis peramalan nilai pengaruh dua variabel bebas atau lebih terhadap variabel terikat untuk membuktikan ada atau tidaknya hubungan fungsi atau hubungan kausal antara dua variabel bebas atau lebih  $(X_1)$ ,  $(X_2)$ ,  $(X_3)$ .....  $(X_n)$  dengan satu variabel terikat (Riduwan, 2008: 152).

Adapun persamaan regresi ganda dirumuskan sebagai berikut:

$$
Y = a + b_1 X_1 + b_2 X_2
$$

(Riduwan, 2008:152)

#### Dimana:

a

![](_page_19_Picture_161.jpeg)

Riduwan (2008: 152) Langkah-langkah menjawab regresi

ganda adalah sebagai berikut:

1. Membuat Ha dan Ho dalam bentuk kalimat

Ha: Terdapat pengaruh antara motivasi belajar dan kebiasaan belajar terhadap

prestasi belajar siswa

- Ho: Tidak terdapat pengaruh antara motivasi belajar dan kebiasaan belajar terhadap prestasi belajar siswa
- 2. Membuat Ha dan Ho dalam bentuk statistik

Ha:  $R \neq 0$ 

Ho:  $R = 0$ 

3. Membuat tabel penolong untuk menghitung angka statistik

![](_page_20_Picture_552.jpeg)

4. Hitung nilai-nilai persamaan  $b_1$ ,  $b_2$ , dan a dengan rumus:

$$
b_1 = \frac{\left(\sum X_2^2\right)\left(\sum X_1Y\right) - \left(\sum X_1X_2\right)\left(\sum X_2Y\right)}{\left(\sum X_1^2\right)\left(\sum X_2^2\right) - \left(\sum X_1X_2\right)^2}
$$
\n
$$
b_2 = \frac{\left(\sum X_1^2\right)\left(\sum X_2Y\right) - \left(\sum X_1X_2\right)\left(\sum X_1Y\right)}{\left(\sum X_1^2\right)\left(\sum X_2^2\right) - \left(\sum X_1X_2\right)^2}
$$
\n
$$
a = \frac{\sum Y}{n} - b_1\left(\frac{\sum X_1}{n}\right) - b_2\left(\frac{\sum X_2}{n}\right)
$$

5. Mencari korelasi ganda dengan rumus:

$$
(Rx_1x_2y) = \sqrt{\frac{b_1 \sum x_1y + b_2 \sum x_2y}{\sum y^2}}
$$

6. Mencari nilai kontribusi korelasi ganda dengan rumus:

 $KP = (R_{X1X2Y})^2$ . 100%

7. Menguji signifikansi dengan membandingkan Fhitung dengan Ftabel dengan rumus:

$$
Fhitung = \frac{R^2(n-m-1)}{m(1-R^2)}
$$

![](_page_20_Picture_553.jpeg)

Kaidah pengujian signifikansi:

Jika  $F_{\text{hitung}} \geq F_{\text{table}}$ , maka tolak Ho artinya signifikan

Jika  $F_{\text{hitung}} \leq F_{\text{table}}$ , maka terima Ho artinya tidak signifikan

Dengan taraf signifikan:  $\alpha$  = 0,05 kemudian mencari nilai F<sub>tabel</sub> dengan rumus:

 $F_{table} = F_{(1-\alpha)(dk \text{ pembilang} = m), (dk = \text{penyebut} = n - m - 1)}$ 

8. Membuat kesimpulan

Namun pengolahan data dalam penelitian ini menggunakan *software SPSS 17* dalam perhitungannya, sehingga dapat menyederhanakan perhitunganperhitungan di dalamnya.

#### **3.6.2.2 Uji t Statistik**

Adapun rumus yang biasa digunakan adalah sebagai berikut:

 $t = \frac{r\sqrt{(n-2)}}{(1-r^2)}$  $\sqrt{(1-r^2)}$ 

(Sudjana, 2004:259)

Setelah diperoleh t*hitung*, selanjutnya disbandingkan dengan t*tabel* dengan α 0,05 dengan kriteria:

H0 diterima jika t*hitung* < t*tabel*

H0 ditolak jika t*hitung* > t*tabel* 

Pengujian ini dilakukan untuk menguji signifikansi dari setiap variabel bebas secara parsial terhadap variabel terikat. Dilakukan uji t dua arah sehingga kriteria yang berlaku bila thitung  $> t_{\text{label}}$  maka pengaruh dari variabel bebas tersebut adalah signifikan terhadap variabel terikat atau  $H_0$  ditolak. Begitupun sebaliknya, bila thitung < t<sub>tabel</sub> maka pengaruh dari variabel bebas tersebut adalah tidak signifikan terhadap variabel terikat atau  $H_0$  diterima. Dan seperti halnya pengolahan data, untuk mengetahui pengaruh variabel X secara parsial terhadap Y adalah dengan menggunakan *software SPSS 17*.

# **3.6.2.3 Uji F Statistik**

Uji F Statistik bertujuan untuk menghitung pengaruh bersama variabel bebas secara keseluruhan terhadap variabel terikat.

Seperti halnya pengolahan data, *software SPSS 17* juga kembali digunakan untuk mengetahui pengaruh variabel  $\bar{X}$  (motivasi belajar dan kebiasaan belajar) secara bersama-sama terhadap variabel Y (prestasi belajar).

![](_page_22_Picture_4.jpeg)